# Power
and **control**at
your fingertips

Enter the new world of utility computing

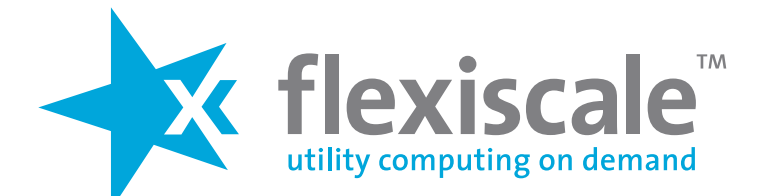

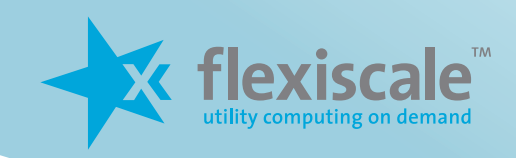

# **Benefits**

#### So much better than dedicated servers...

FlexiScale gives you pay-as-you-go virtual dedicated servers at the click of a mouse. Why wait days or weeks for your web host to set up your dedicated server, when with FlexiScale you can have your server up and running in less than a minute? And if you don't need it any more, then you can just discard it. We will charge you only for what you use, with no long-term contract.

Better still, you can fire up as many servers as you want. They can be based on our own library of OS or appliance images, or on images you have made yourself, perhaps from a clone of an existing server. Our advanced storage system means there is no long OS installation cycle; each new server is built in a matter of seconds.

You can maintain your servers in Virtual Data Centers either through our intuitive web-based user interface or through our comprehensive API, if you want to control your servers programmatically.

So with FlexiScale you can concentrate on growing your business, and avoid both the hassle of provisioning and maintaining dedicated servers, and the contracts you would be locked into as a result.

#### FlexiScale Price Plan

The FlexiScale price plan follows a pure utility pricing model. We do not charge any set-up fees or other fixed fees. Like telecoms, FlexiScale is priced entirely on a pay-as-you-go basis, allowing you to grow and shrink your server requirements without any limitations. You can start and stop your servers via our own Control Panel or API (for example during holiday periods), with no charge for periods when you are not using our resources. For information on pricing see the price calculator at http://www.flexiscale.com/

#### SME or start-up?

Pay-as-you-go hosting infrastructure is ideal for SMEs and start-ups, especially if you're offering streaming video, social networking, IPTV, VOIP exchanges or SaaS. It allows you to grow from one server to one thousand servers in a few minutes – or as long as it takes for your idea to become the next hot application on Facebook.

FlexiScale gives you the tools you need to grow, with no long term commitment, lock-in or capital expenditure. You can add services in real-time with no downtime – a real bonus for a small business with big ambitions.

## Features

#### Provisioning and Scalability

- Self-service provisioning of servers via our web-based control panel or API.
- Additional servers can be launched in under a minute based on FlexiScale's operating system images or images you have created.
- Highly automated and rapid provisioning of additional processing or storage resources.
- Create, start, stop or delete servers and their associated network and storage elements.
- Multi-tier architectures enabled by a high-speed internal multiple gigabit ethernet network.
- Fully virtualised storage back-end allowing virtually unlimited data growth.

## **Flexibility**

- Run a server as long as you need, then just discard it.
- Resize memory and storage.
- No need to predict future growth, as the system can scale up at the click of a mouse to meet demand.
- OS agnostic supports MS Windows Server and all common versions of Linux.
- Appliance image support.
- Clone a server image and re-use for another test or production server.

## Quality of Service

- Each customer has their own VLAN and their own virtual disks giving security and network QoS.
- Fully monitored system: network, storage and servers.
- Fully automated hardware recovery.
- Instantaneous backup and restore capabilities through disk snapshots.

## Pricing

- No subscription fees or minimum term contract.
- Simple pay-as-you-go pricing model.
- No need to over-buy capacity to handle periodic traffic "spikes".
- Pay only for what you use.
- No long term lock-in.
- Reports billing separately for each Virtual Data Center for internal cost management.

#### **Other**

- Fully functional API.
- Integrated port based firewalls.

## Creating a server with FlexiScale couldn't be simpler...

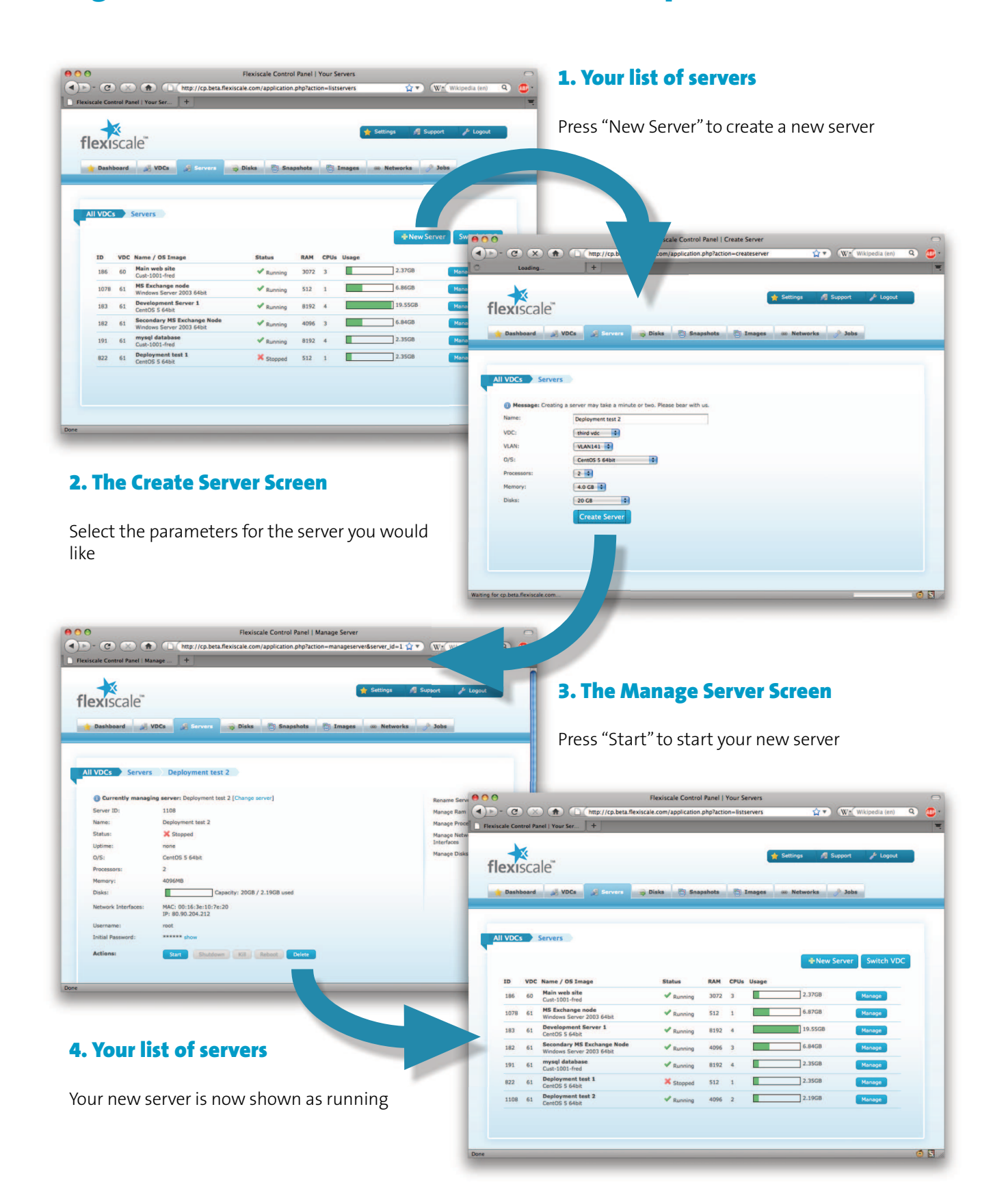

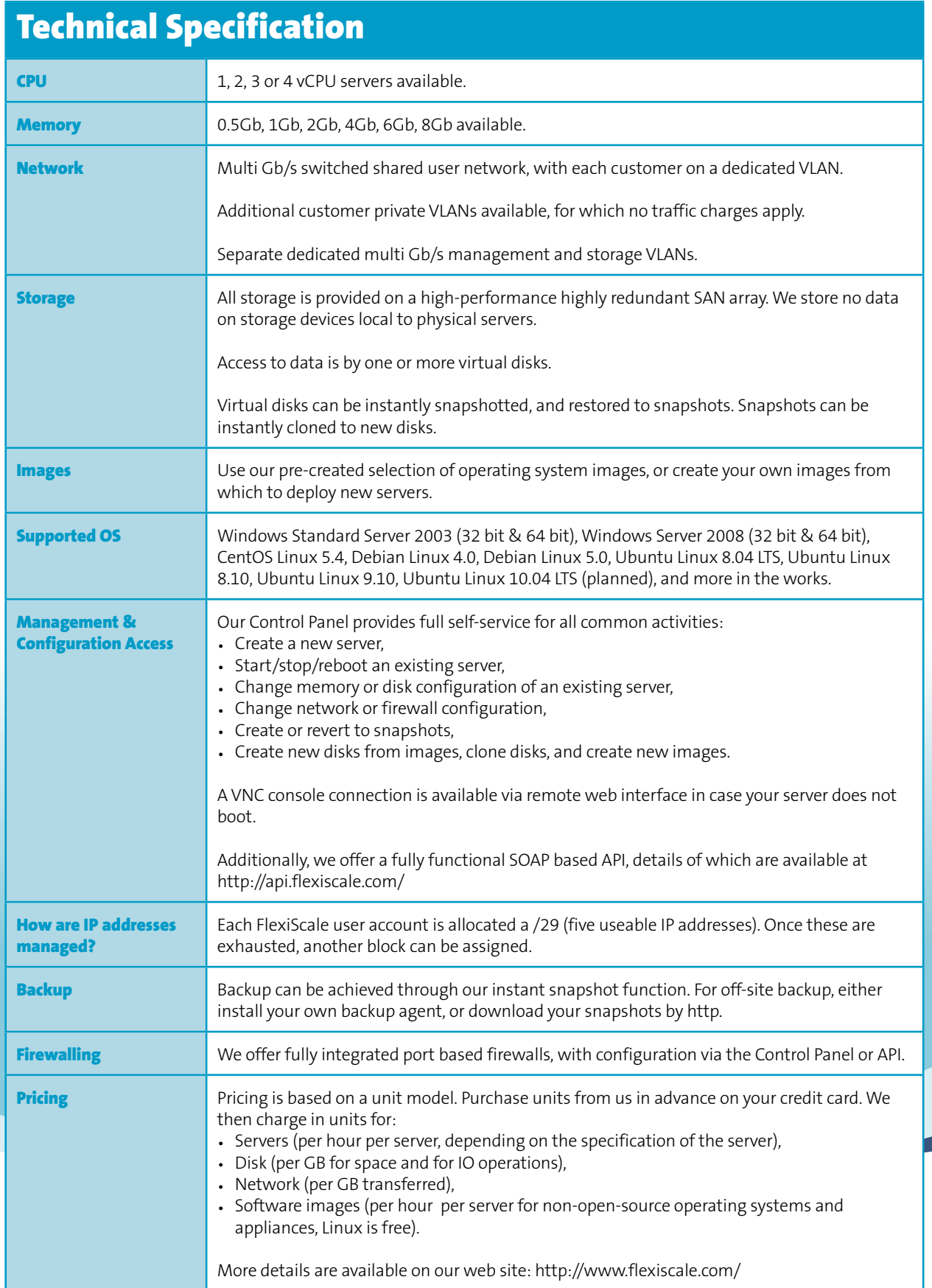

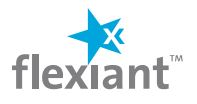